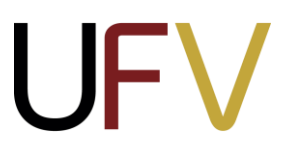

### **PROGRAMA DE PÓS-GRADUAÇÃO EM ADMINISTRAÇÃO**

#### **EDITAL DOS PROCESSOS SELETIVOS PARA OS CURSOS REGULARES DE MESTRADO E DE DOUTORADO EM ADMINISTRAÇÃO – 1º semestre/2024**

A Coordenação do Programa de Pós-Graduação em Administração (PPGAdm) da Universidade Federal de Viçosa (UFV) torna pública a abertura de inscrições para o processo seletivo dos cursos de Mestrado e de Doutorado em Administração para o **período letivo do primeiro semestre de 2024**, com início previsto para o mês de março do referido ano.

**MODALIDADE:** Acadêmico **ÁREA DE CONCENTRAÇÃO:** Administração Pública

#### **LINHAS DE PESQUISA:**

#### *1. Contabilidade no Setor Público e Finanças Públicas*

Trata de problematizações no setor público relacionadas à arrecadação e alocação de recursos, bem como da utilização das informações contábeis, financeiras e tributárias e seus reflexos nas demonstrações contábeis, orçamentárias e fiscais, na gestão, na transparência e na corrupção, e nos indicadores socioeconômicos.

#### *2. Desenvolvimento, Inovação e Indústria*

Tem por objeto de reflexão as temáticas do desenvolvimento, da inovação, dos mercados e dos modelos de negócios de impacto socioambiental, levando em conta o reordenamento das relações público-privadas e de seus impactos socioeconômicos e ambientais. Espera-se pesquisas com temas emergentes e com convergência com o setor produtivo.

#### *3. Governo, Organizações e Sociedade Civil*

A linha busca explorar a inter-relação entre Estado e Sociedade, ou seja, os principais efeitos das ações dos governos na sociedade e como as mudanças na sociedade geram novas demandas junto aos governos. Trata ainda de questões derivadas das diversas relações entre o Estado e a Sociedade Civil, mediadas ou não por organizações como sindicatos, associações, ONGs, conselhos e outros espaços de participação.

#### *4. Políticas Públicas*

Trata de análises teóricas e empíricas em políticas, programas, projetos e atividades governamentais ou não-governamentais de interesse público, em âmbitos multidisciplinares dos campos social, econômico, institucional, administrativo, infra estrutural e de inovação, sob diferentes abordagens metodológicas.

Recomenda-se aos candidatos acessarem a página do PPGAdm na internet, especificamente https://posadministracao.ufv.br/orientadores-2/ para se familiarizarem com os orientadores e suas respectivas áreas de especialização e linhas de pesquisas. Nessa página poderão ser consultados o link para acesso ao currículo Lattes de todos os orientadores do programa.

# $\mathbb{R}$

### **PROGRAMA DE PÓS-GRADUAÇÃO EM ADMINISTRAÇÃO**

#### **1. DAS VAGAS**

Estão previstas as seguintes vagas para os cursos de mestrado e de doutorado, que poderão ser alteradas em razão do número de bolsas previstas e condições técnicas de orientação relacionadas aquantidadedeprofessoresemcadalinhadepesquisadoPPGAdm.

#### **2.1. MESTRADO**

Serão até **15 (quinze) vagas** para candidatos brasileiros, sendo até **12 (doze) vagas destinadas à ampla concorrência** e até **3 (três) vagas às ações afirmativas.** Para candidatos estrangeiros, serão destinadas até 2 (duas) vagas.

#### **1.2. DOUTORADO**

Serão até **8 (oito) vagas** para candidatos brasileiros, sendo até **6 (seis) vagas destinadas à ampla concorrência** e até **2 (duas) vagas às ações afirmativas**. Para candidatos estrangeiros, serão destinadas até 2 (duas) vagas.

#### **2. DAS INSCRIÇÕES**

As inscrições para o processo seletivo dos cursos de Mestrado e Doutorado do PPGAdm serão realizadas por meio do formulário eletrônico, disponível no endereço [https://www3.dti.ufv.br/ppg/sisppg-inscricao-pos/instrucoes-inscricao-candidato/.](https://www3.dti.ufv.br/ppg/sisppg-inscricao-pos/instrucoes-inscricao-candidato/)

Neste mesmo link, os interessados devem gerar a guia de pagamento da taxa de inscrição, cujo valor é de R\$116,00. Os documentos emitidos pela UFV não precisam ser autenticados. No ato da inscrição, **o candidato deverá fazer a opção por uma das modalidades de inscrição**, conforme descrito a seguir:

- Ampla concorrência;
- **•** Vagas reservadas **exclusivamente** para ações afirmativas<sup>1</sup>:
	- a) **negros (pretos e pardos) ou indígenas** o(a) candidato(a) deverá preencher e assinar autodeclaração étnico-racial, cujo modelo é disponibilizado no formulário de inscrição online. A documentação comprobatória será apresentada a uma Comissão de Validação da Autodeclaração, emitindo parecer de elegibilidade ou inelegibilidade do candidato à vaga reservada.
	- b) **pessoas com deficiência**  o(a) candidato(a) deverá se enquadrar nas categorias discriminadas no Art. 4º do Decreto nº 3.298, de 1999 e apresentar laudo médico, atestando a espécie e o grau da deficiência, com a expressa referência ao código correspondente da Classificação Internacional de Doença (CID) e os exames comprobatórios de sua deficiência, conforme o disposto nas Resoluções nº10, de 2018 e nº 8, de 2019. A documentação comprobatória será apresentada a uma Comissão de Apuração da Deficiência, nos termos do Art. 4º do Decreto nº 3.298, de 1999, emitindo parecer de elegibilidade ou inelegibilidade do candidato à vaga reservada.

<sup>1</sup> Conforme RESOLUÇÃO Nº 08/2019 – Conselho de Ensino, Pesquisa e Extensão (CEPE) da UFV [\(clique aqui\)](http://www.soc.ufv.br/wp-content/uploads/08-2019-CEPE-A%C3%A7%C3%B5es-Afirmativas-P%C3%B3s.pdf)

### **PROGRAMA DE PÓS-GRADUAÇÃO EM ADMINISTRAÇÃO**

**2.1 Período das Inscrições:** serão realizadas online no período de 11 de setembro a 11 de novembro de 2023.

#### **2.2 Requisitos específicos para inscrição do Mestrado**

Determinados documentos solicitados para a inscrição deverão atender às seguintes especificações:

- a) Curriculum vitae (formato Lattes do CNPq) com documentação comprobatória conforme ANEXOA. As atividadessemcomprovaçãonãoserãopontuadas.
- b) Comprovante de realização do Teste ANPAD [Associação Nacional de Pós-graduação](http://www.anpad.org.br/~anpad/teste_anpad.php) [e Pesquisa em Administração e](http://www.anpad.org.br/~anpad/teste_anpad.php)m **edições a partir de novembro de 2021.**
- c) Proposta de pesquisa (projeto) para o desenvolvimento da dissertação versando sobre um tema pertinente a uma das linhas de pesquisa do Programa, elaborado de acordo com o seguinte roteiro: delimitação do tema, problematização, objetivos, referencial teórico, procedimentos metodológicos, referências. O projeto a ser apresentado deverá ter no **máximo 7 (sete) páginas** com a seguinte formatação: letra tipo Arial, tamanho 11; **espaçamento simples**; margem superior, inferior, esquerdaedireita,2,5cm.

#### **2.3 Requisitos específicos para inscrição do Doutorado**

Determinados documentos solicitados para a inscrição deverão atender às seguintes especificações:

- a) Curriculum vitae (formato Lattes do CNPq) com documentação comprobatória conforme ANEXO B. As atividades sem comprovação não serão pontuadas.
- b) Comprovante de realização do [Teste ANPAD](https://testeanpad.org.br/) Ass[o](http://www.anpad.org.br/~anpad/teste_anpad.php)ciação Nacional de Pós-graduação [e Pesquisa em Administração](http://www.anpad.org.br/~anpad/teste_anpad.php) em edições **a partir de novembro de 2021** com pontuações mínimas de 300 pontos no somatório geral e na prova específica de inglês.
- c) Proposta de pesquisa (projeto) para o desenvolvimento da tese versando sobre um tema pertinente a uma das subáreas de investigação do Programa, elaborado de acordo com o seguinte roteiro: delimitação do tema, problematização, objetivos, referencial teórico, procedimentos metodológicos, referências. O projeto a ser apresentado deverá ter no **máximo de 15 (quinze) páginas** com a seguinte formatação: letra Arial, tamanho 11; **espaçamento simples**; margem superior, inferior, esquerda e direita, 2,5 cm.

O [regimento do PPGAdm](http://www.posadministracao.ufv.br/wp-content/uploads/2013/04/SEM-marca%C3%A7%C3%B5es-2017-vers%C3%A3o-final-PPGADM-REGIMENTO.pdf) prevê um sistema de seleção diferenciado para estudantes estrangeiros. Os estudantes estrangeiros interessados devem entrar em contato com a Secretaria do PPGAdm para maiores esclarecimentos quanto ao enquadramento, exigências e natureza desse processo.

2.4 Os candidatos que se inscreveram para o Teste ANPAD – **Edição de novembro de 2023** – devem anexar o comprovante de inscrição, sendo necessário o envio do Resultado tão logo a ANPAD divulgue o mesmo.

## **PROGRAMA DE PÓS-GRADUAÇÃO EM ADMINISTRAÇÃO 3. FASES DOS PROCESSOS SELETIVOS – MESTRADO E DOUTORADO**

A seleção será realizada **em 2 (duas) fases**, tendo início no mês de novembro de 2023.

#### **3.1 A Fase I será composta pelo seguinte quesito:**

#### **3.1.1Projeto**

Os avaliadores atribuirão uma nota entre 0 (zero) e 10 (dez) ao projeto preliminar do candidato, considerando os seguintes critérios e pesos:

- a) Adequação do tema à área até 1 ponto
- b) Delimitação do tema e problematização até 3 pontos
- c) Estrutura do projeto e redação científica até 1 pontos
- d) Abordagem teórica e bibliografia preliminar até 2,5 pontos
- e) Abordagem metodológica preliminar até 2,5 pontos

#### **3.1.2 Resultado da Fase I**

O resultado da Fase I será divulgado até 27/11/2023. **Para a segunda fase serão chamados, no máximo, 2 vezes o número de vagas totais do PPGAdm para os candidatos brasileiros, desde que obtenham nota igual ou superior a 5,0 pontos no projeto** . Os resultados são divulgados no sítio do PPPGAdm [\(www.ppgadm.ufv.br\)](http://www.ppgadm.ufv.br/).

#### **3.2 A Fase II é composta pelos seguintes quesitos:**

#### **3.2.1 Teste Anpad**

Será considerada a nota do RESULTADO GERAL do Teste Anpad, convertida em uma escala de 0 (zero) e 10 (dez), a partir da maior nota entre os candidatos. Não existe peso entre as notas individuais do teste.

#### **3.2.2 Currículo**

A avaliação do Currículo será realizada com base no modelo Lattes do CNPq [\(http://lattes.cnpq.br/\)](http://lattes.cnpq.br/), com atribuição de pontos aos itens descritos:

**MESTRADO:** "Planilha de Pontuação do Currículo Lattes - Mestrado" (ANEXO A).

**DOUTORADO:** "Planilha de Pontuação do Currículo Lattes - Doutorado" (ANEXO B)

É obrigatório que o candidato apresente a pontuação de suas atividades na sequência da PLANILHA DE PONTUAÇÃO DO CURRÍCULO LATTES, **com os documentos comprobatórios** NUMERADOS E ORGANIZADOS de acordo com os itens 1.1 a 4.13 do Anexo A (para o Mestrado), e 1.1 até 2.13 do Anexo B (para o Doutorado). Ao final, as notas serão padronizadas entre 0 (zero) e 10 (dez) tomando como referência a maior nota entre os candidatos.

### **PROGRAMA DE PÓS-GRADUAÇÃO EM ADMINISTRAÇÃO**

#### **Nenhum tipo de experiência não contemplada nos ANEXOS A e B será pontuada.**

A pontuação **dos artigos científicos publicados em periódicos** obedecerá a Classificação do Quadriênio 2017-2020, que pode ser acessada no link a seguir:

[https://sucupira.capes.gov.br/sucupira/public/consultas/coleta/veiculoPublicacaoQualis/listaCon](https://sucupira.capes.gov.br/sucupira/public/consultas/coleta/veiculoPublicacaoQualis/listaConsultaGeralPeriodicos.jsf) [sultaGeralPeriodicos.jsf](https://sucupira.capes.gov.br/sucupira/public/consultas/coleta/veiculoPublicacaoQualis/listaConsultaGeralPeriodicos.jsf)

O periódico que não estiver nessa lista será considerado como sem classificação Qualis.

#### **3.2.3 Arguição Oral do Projeto**

Para a arguição do projeto do candidato, os avaliadores atribuirão uma nota média entre 0 (zero) e 10 (dez), de acordo com os critérios e pesos:

- a) Conhecimento teórico e metodológico sobre os aspectos centrais do projeto até 5,0 pontos
- b) Exequibilidade condições de execução do projeto no contexto acadêmico até 3,0 pontos
- c) Capacidade em responder as perguntas em linguagem clara, objetiva e acessível, utilizando terminologia da área de administração pública – até 2,0 pontos

A arguição será realizada **EXCLUSIVAMENTE por videoconferência, com o uso do Google Meet**. A mesma será gravada em áudio e/ou vídeo, sendo que nessa etapa o candidato não poderá fazer uso de qualquer recurso, sendo esse o projeto ou qualquer outro material ou mídia.

#### **3.3 Resultado Final (RF)**

O Resultado Final será divulgado até 20/12/2023, e será composto dos seguintes quesitos e seus pesos:

RF = Projeto (30%) + Teste ANPAD (30%) + Currículo (25%) + Arguição Oral (15%).

Serão admitidos os candidatos classificados por ordem decrescente de pontuação de acordo com o resultado final. Cabe destacar que **serão desclassificados** todos os candidatos que obtiverem **nota inferior a 5,0 na entrevista**.

#### **4 – OUTRAS INFORMAÇÕES**

As comissões de seleção são compostas por professores do corpo permanente do PPGAdm/UFV e serão designadas pela sua Comissão Coordenadora. Para as etapas que envolvem a Arguição Oral do Projeto, as bancas examinadoras serão organizadas com base na aderência dos temas das propostas de projetos de dissertação e de tese em relação às competências do corpo docente do PPGAdm. **A divulgação das bancas ocorrerá após a conclusão da Fase I**.

(31) 3612-7005 [ppgadm@ufv.br](mailto:ppgadm@ufv.br) [www.posadministracao.ufv.br](http://www.posadministracao.ufv.br/)

# $\mathbb{R}^n$

### **PROGRAMA DE PÓS-GRADUAÇÃO EM ADMINISTRAÇÃO**

Todos os documentos devem atender as exigências discriminadas no formulário eletrônico. Os candidatos devem apresentar **somente** os documentos comprobatórios referentes aos itens descritos na "Planilha de Pontuação do Currículo Lattes" Mestrado (ANEXO A) e Doutorado (ANEXO B), devem ser anexados no formulário eletrônico. Sugerimos que o sistema seja acessado através do browser Mozilla Firefox ou Google Chrome.

#### **É de exclusiva responsabilidade do candidato:**

- A inserção e a conferência de todos os documentos anexados no formulário eletrônico de candidatura;
- Informar-se previamente sobre o andamento do processo seletivo, e se classificado para a FASE II, verificar no sítio do PPGAdm ou junto à secretaria do programa as informações relacionadas à data e horário da arguição oral;
- Utilizar ou tentar utilizar meios fraudulentos ou ilegais para obter a sua aprovação ou a aprovação de terceiros em qualquer etapa do processo seletivo;
- Deixar de cumprir as normas e regulamentos da UFV e quaisquer das etapas previstas neste Edital.

Em caso de empate na pontuação final do processo seletivo, será aplicado o disposto no §2º do art. 44 da Lei nº 9.394 de 20 de dezembro de 1996, tendo prioridade de classificação o candidato que comprove ter a menor renda familiar. Se persistir o empate, fica estabelecida a seguinte ordem:

- 1. maior pontuação absoluta na "Planilha de Pontuação do Currículo Lattes";
- 2. maior pontuação no projeto de dissertação ou tese.

#### **As bolsas de mestrado e de doutorado serão distribuídas conforme critérios estabelecidos em edital específico a ser publicado até 31 de janeiro de 2024**.

Os casos omissos serão analisados e resolvidos pela Comissão Coordenadora do PPGAdm. Qualquer dúvida ou informação adicional pode ser obtida na Secretaria do Programa de Pós-Graduação em Administração da Universidade Federal de Viçosa, nos horários de 8h às 12h ou 14h às 17h, pelo telefone (31) 3612-7005. e-mail: [ppgadm@ufv.br](mailto:ppgadm@ufv.br) Site: [www.ppgadm.ufv.br](http://www.ppgadm.ufv.br/)

#### **Nosso compromisso é tornar o processo o mais transparente e eficiente possível.**

# **PROGRAMA DE PÓS-GRADUAÇÃO EM ADMINISTRAÇÃO**

**ANEXOS**

(31) 3612-7005 [ppgadm@ufv.br](mailto:ppgadm@ufv.br) [www.posadministracao.ufv.br](http://www.posadministracao.ufv.br/) ANEXO A - Planilha de Pontuação do Currículo Lattes -- Mestrado

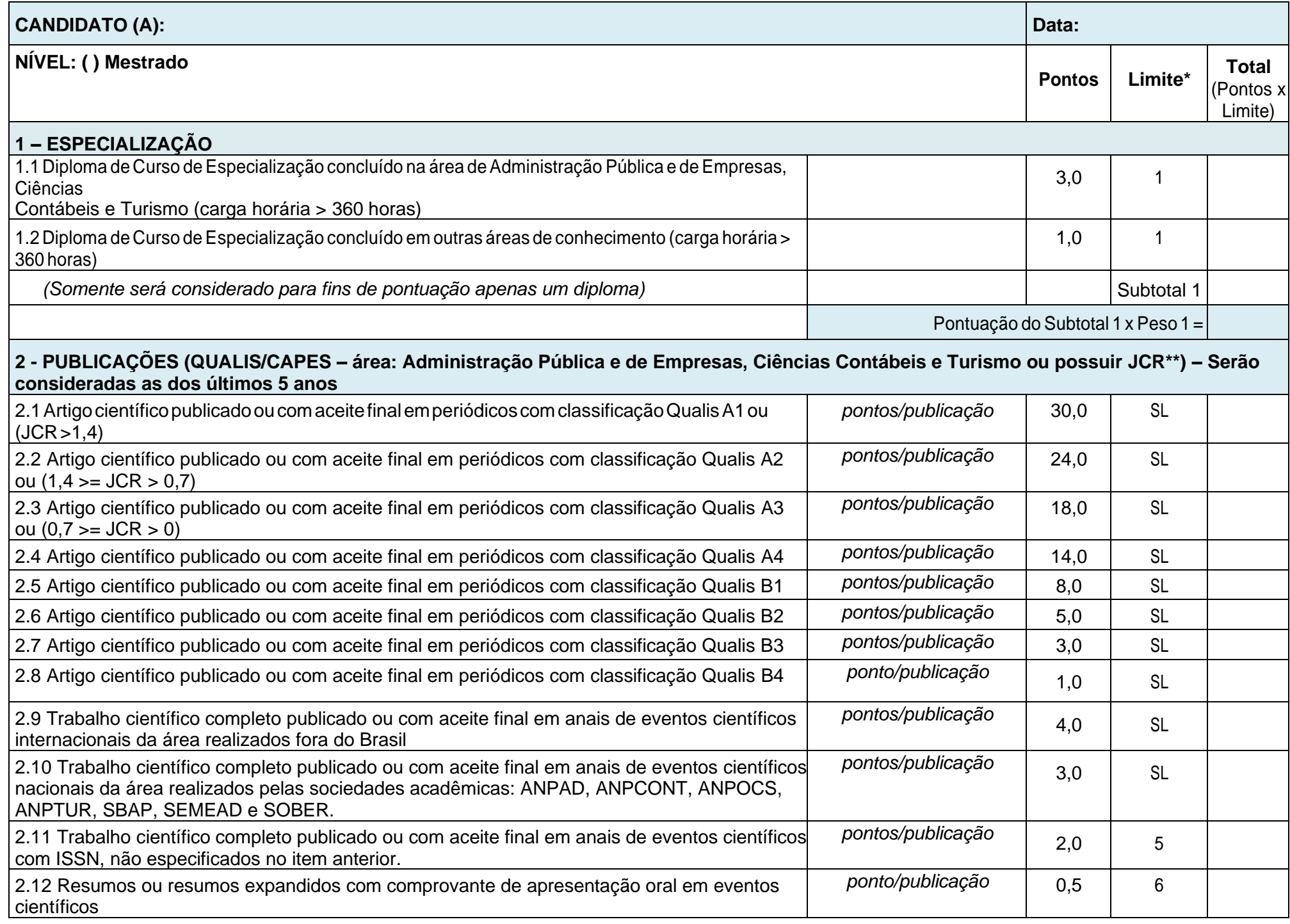

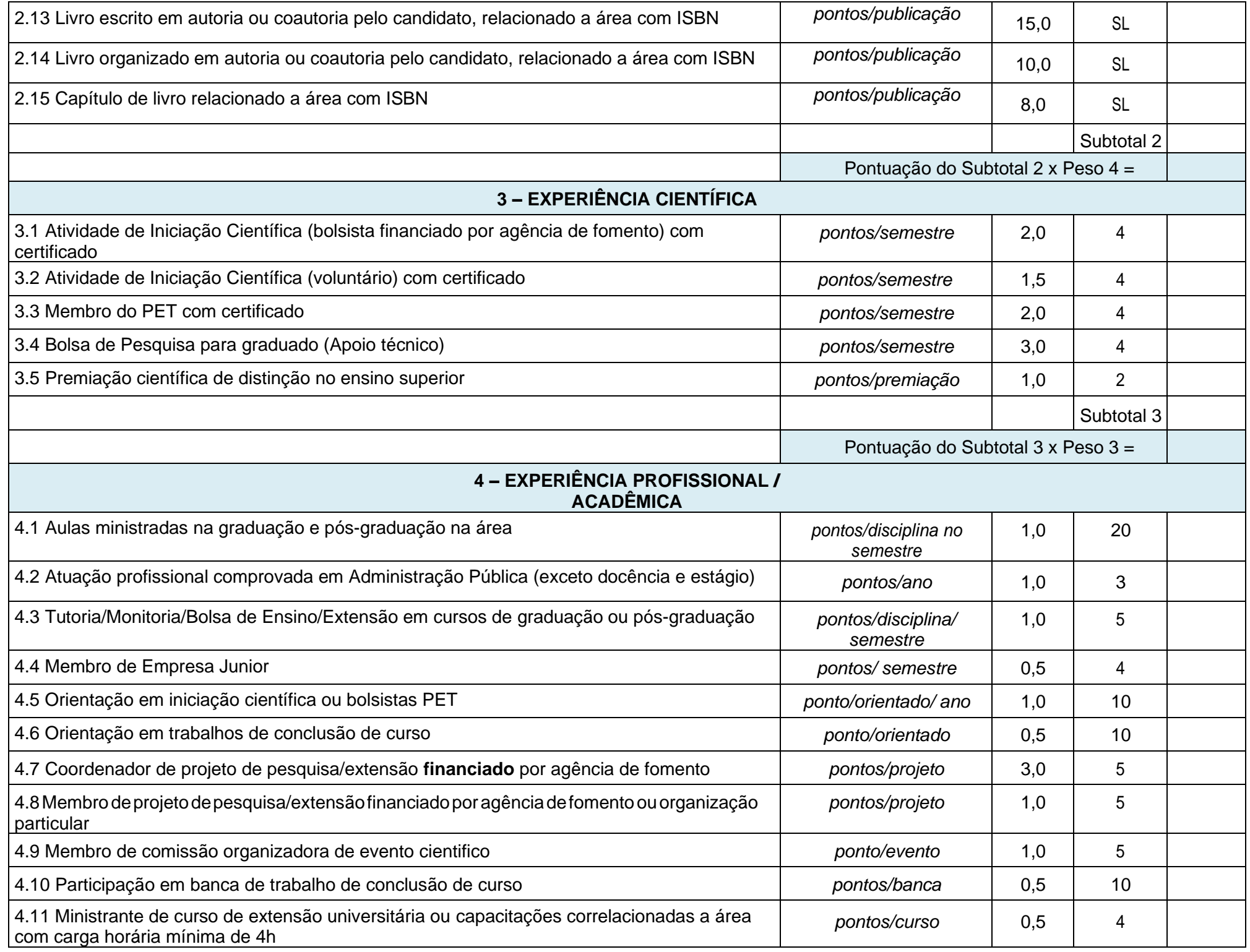

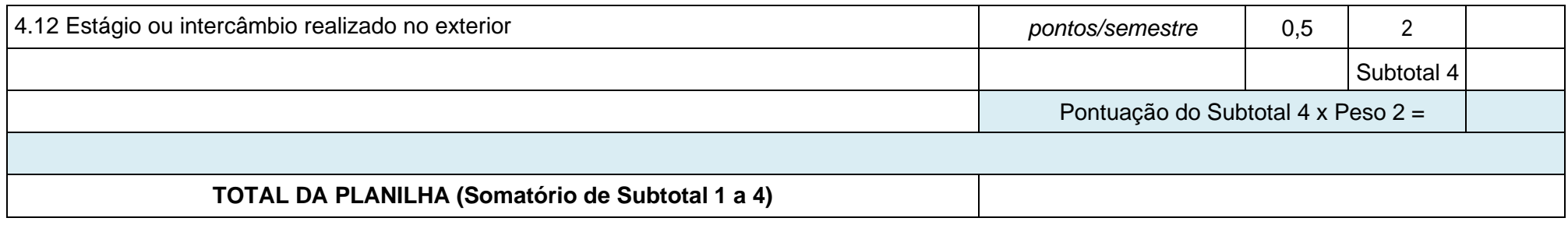

Legenda: SL: Sem Limite. \* Pontuação por semestre ou ano poderá também ser considerada proporcional (quando for o caso); \*\* Na ausência de classificação Qualis, o artigo do periódico será considerado, se houver, pelo JCR = *Journal Citation Reports* – é uma base bibliométrica indexado no *Web of Science*, considerado pelo comitê de área na CAPES em [Administração](http://www.capes.gov.br/images/documentos/Qualis_periodicos_2016/Consideracoes_Qualis_Periodicos_Area_27__2016_08_19_ADMINISTRA%C3%87%C3%83O.pdf) Pública e de [Empresas,](http://www.capes.gov.br/images/documentos/Qualis_periodicos_2016/Consideracoes_Qualis_Periodicos_Area_27__2016_08_19_ADMINISTRA%C3%87%C3%83O.pdf) Ciências Contábeis e Turismo.

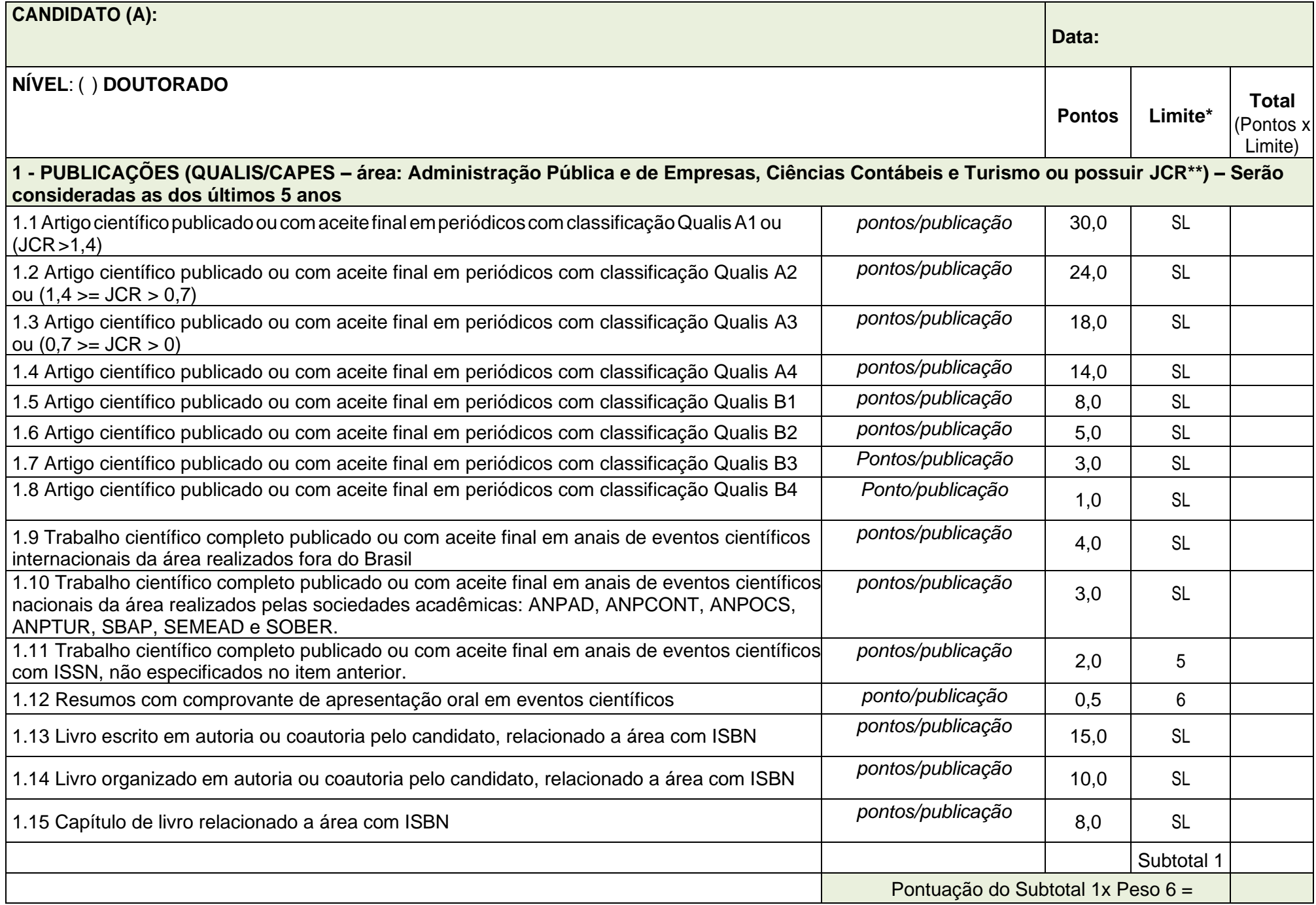

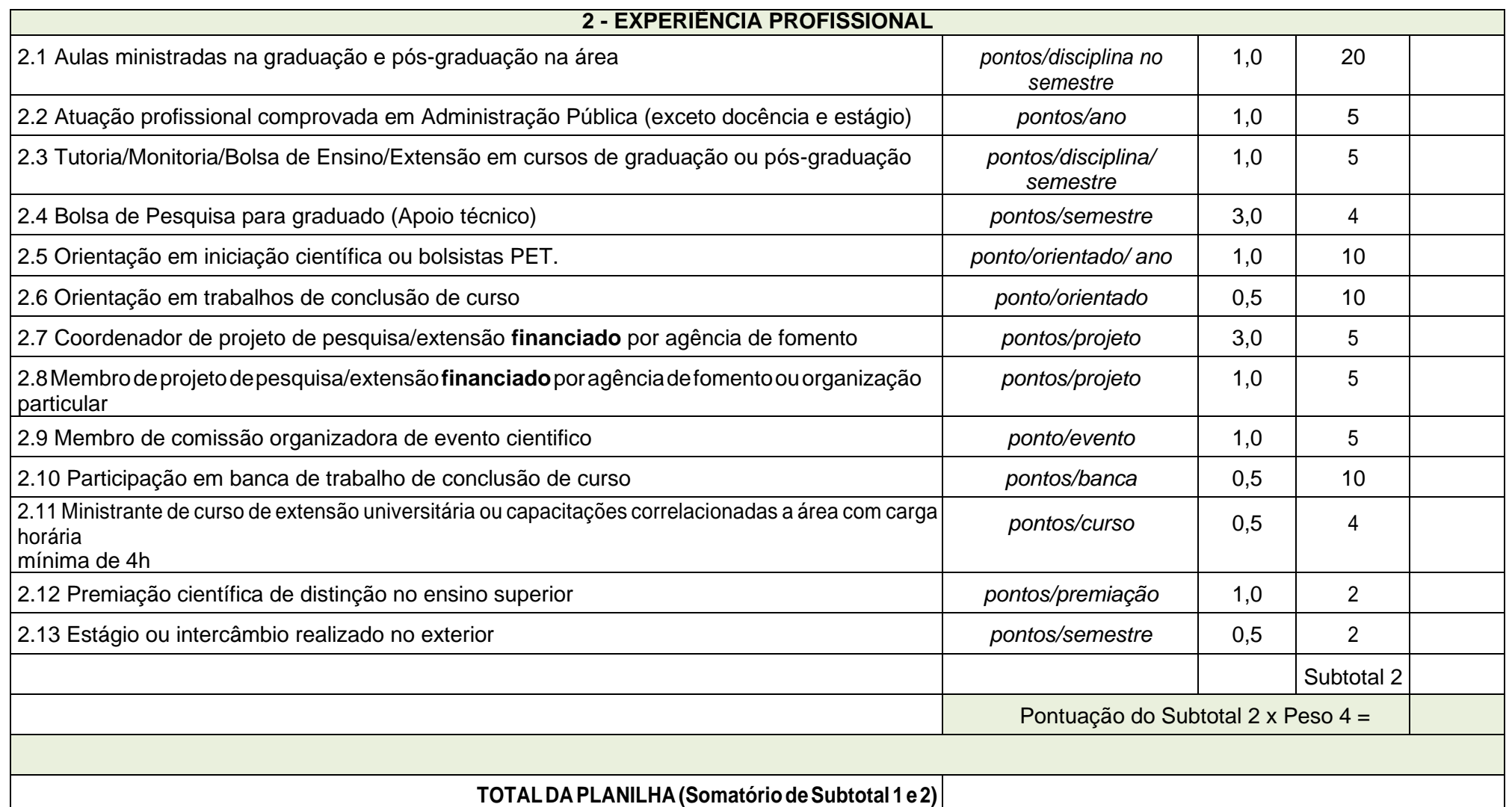

Legenda: SL: Sem Limite. \* Pontuação por semestre ou ano poderá também ser considerada proporcional (quando for o caso); \*\* Na ausência de classificação Qualis, o artigo do periódico será considerado, se houver, pelo JCR = *Journal Citation Reports* – é uma base bibliométrica indexado no *Web of Science*, considerado pelo comitê de área na CAPES em [Administração](http://www.capes.gov.br/images/documentos/Qualis_periodicos_2016/Consideracoes_Qualis_Periodicos_Area_27__2016_08_19_ADMINISTRA%C3%87%C3%83O.pdf) Pública e de [Empresas,](http://www.capes.gov.br/images/documentos/Qualis_periodicos_2016/Consideracoes_Qualis_Periodicos_Area_27__2016_08_19_ADMINISTRA%C3%87%C3%83O.pdf) Ciências Contábeis e Turismo.

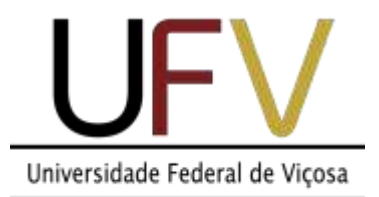

## **PROGRAMA DE PÓS-GRADUAÇÃO EM ADMINISTRAÇÃO**

# **CRONOGRAMA PREVISTO**

### **PROCESSOS SELETIVOS PARA OS CURSOS DE MESTRADO E DOUTORADO EM ADMINISTRAÇÃO**

**Área de Concentração: Administração Pública**

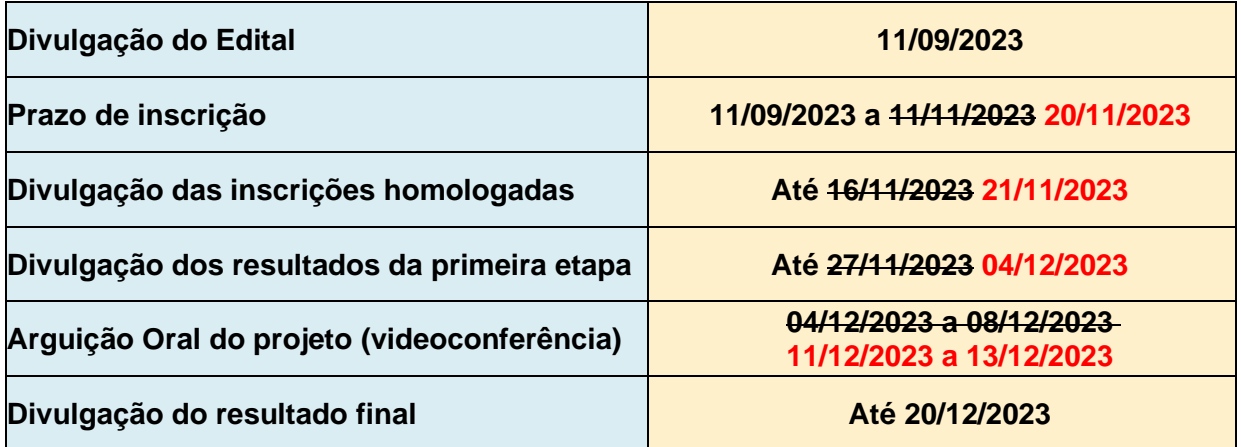